#### **BLOQUE III**

**PREGUNTAS 1-10**. **A continuación se muestra el modelo web de cuestionario para la captura de los datos identificativos de los proyectos a ejecutar por las distintas Comunidades Autónomas. En este caso, se trata del cuestionario correspondiente a la Comunidad Autónoma de Andalucía.**  MODELO DE CUESTIONARIO ALTA PROYECTOS - Microsoft Internet Explorer proporcionado por DGCFCA ANDELO IN

El cuestionario consta de los siguientes campos:

- A) Campos de solo lectura:
	- Comunidad:
		- . Código de la CCAA
		- . Nombre de la CCAA
		- Saldo: Contiene el importe que queda disponible para invertir en posibles proyectos de esa CCAA para el ejercicio 2008. Se obtiene por la diferencia de la dotación de la CCAA y la suma de los importes de los proyectos ya dados de alta de esa CCAA.
- B) Campos que hay que capturar (de cumplimentación obligatoria):
	- Fecha de Inicio: El formato de captura es "dd/mm/aaaa.
	- Código Materia: En este combo se presentan para su selección los códigos de las distintas materias.
	- Nombre Materia: En este combo se presentan para su selección las descripciones de las distintas materias.
	- Importe: Valor económico del proyecto a dar de alta. No podrá ser superior al importe del campo Dotación que aparece en la primera línea del cuestionario.
	- Texto: En este campo se recoge la descripción del proyecto. No puede exceder de 250 caracteres.

Las tablas que se utilizan, con sus nombres, campos y descripción de los mismos, son las siguientes:

#### **COMUNIDADES**

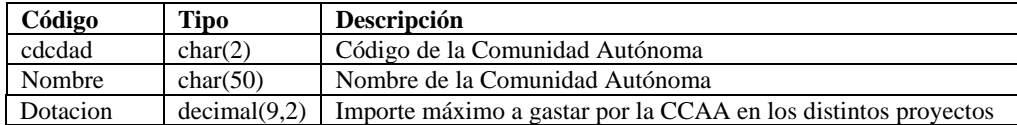

#### **MATERIAS**

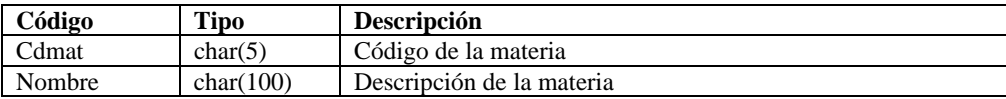

#### **PROYECTOS**

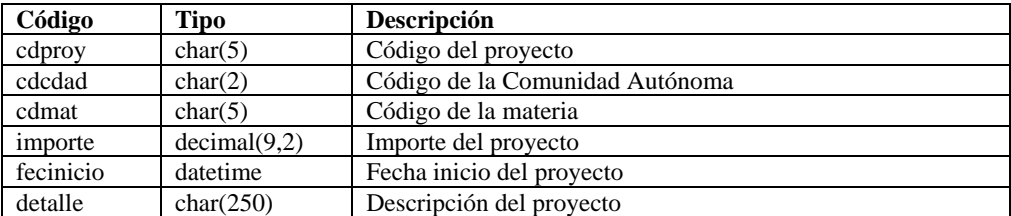

## **CONTADOR\_PROYECTO**

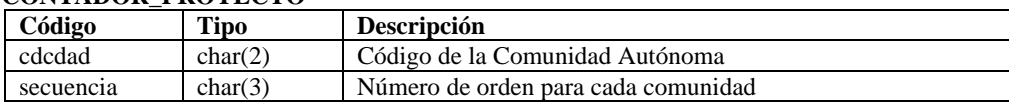

El código del proyecto (campo "cdproy" de la tabla PROYECTOS), se forma con el código de la Comunidad Autónoma y un número de secuencia que se obtiene del campo "secuencia" de la tabla CONTADOR\_PROYECTO.

A continuación se presenta una función de javascript para validar la fecha de inicio que se requiere en el formulario. Suponemos que tanto el "id" como el "name" de la fecha de inicio es "fecha".

```
function ValidarFecha() { 
         var mensaje="Sin Error";
          var sw=0; 
         var fecha= document.forms[0].fecha.value;
         If (fecha=="") {
            mensaje = "0"
            sw=1:
 } 
          else { 
             if (fecha.length<10) { 
              mensaje = "1";
              sw=1:
```
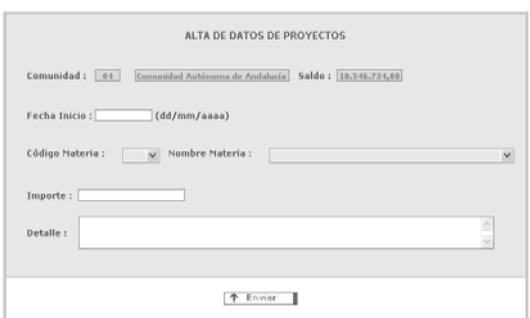

```
 } 
             else { 
              var dia=fecha.charAt(0)+fecha.charAt(1);
              var mes=fecha.charAt(3)+fecha.charAt(4);
            var ano= fecha.charAt(6)+fecha.charAt(7)+fecha.charAt(8)+fecha.charAt(9);
             var fechateclea =ano+mes+dia; 
 } 
 } 
         If (sw=="0") {
           if (dia.charAt(0)=="/" || dia.charAt(1)=="/" || mes.charAt(0)=="/" ||
              mes.charAt(1)=="/" || ano.charAt(0)=="/" || ano.charAt(1)=="/") {
              mensaje = "2";
 } 
            else { 
               if (\text{dia} < 1 \parallel \text{dia} > 31 \parallel \text{mes} < 1 \parallel \text{mes} > 12 \parallel \text{ano.length} < 4)mensaje = "3";
                } 
               else { 
                   if ((mes==2 ||mes ==4 || mes==6 || mes ==9 || mes==11) && dia >30){
                      mensaje = "4":
          } 
                    else { 
                     if ((ano%4 != 0) && (dia >28) && (mes==2)){
                        mensaje = "5";
          } 
                    } 
               } 
             } 
          } 
         alert("Error"+mensaje);
```

```
Requisitos técnicos:
```
}

- **Plataforma .NET**
- **Gestor de base de datos SQL SERVER**
- Navegador: Internet Explorer 6.0 o superior.

## **1. Si rellenáramos el campo de nombre de materias a través de código HTML utilizando un input de tipo "select" ¿Cual sería la opción correcta de acuerdo a la pantalla mostrada?**

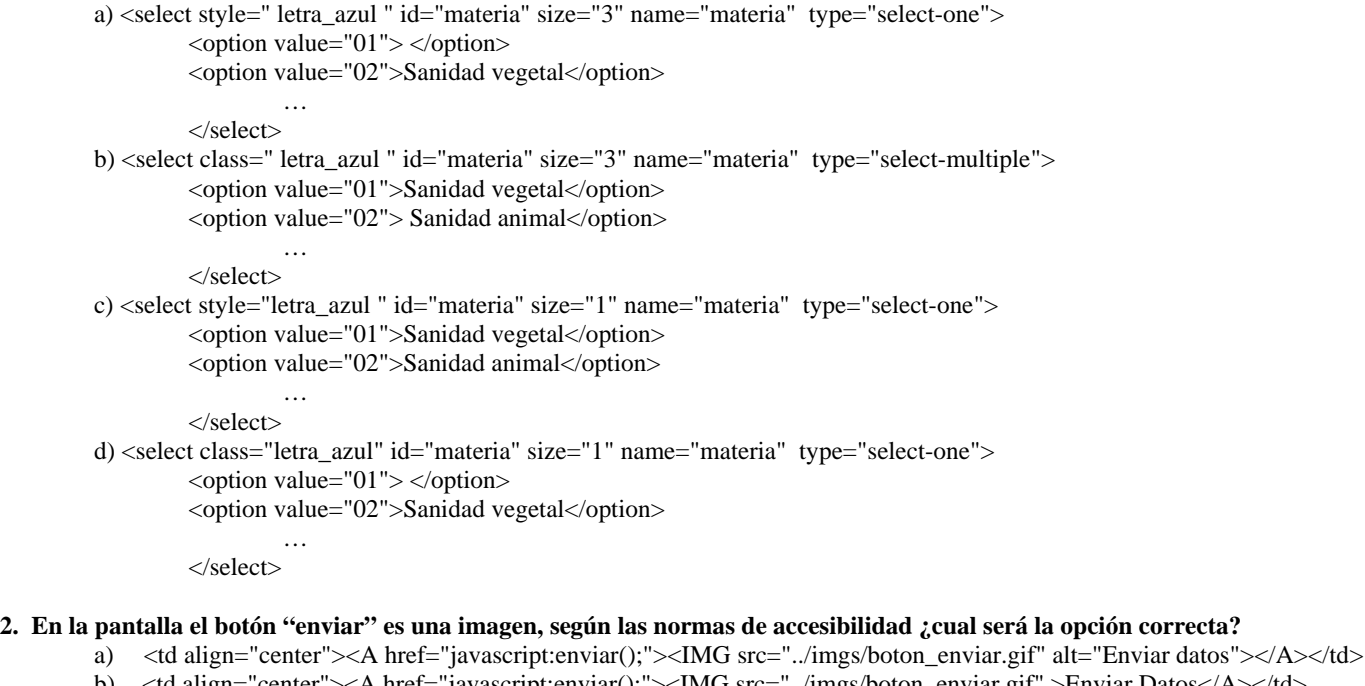

# b) <td align="center"><A href="javascript:enviar();"><IMG src="../imgs/boton\_enviar.gif" >Enviar Datos</A></td>

- c) <td align="center"><Ahref="javascript:enviar();"><IMG src="../imgs/boton\_enviar.gif" title="Enviar Datos"> </A></td>
- d) <td align="center" text="Enviar\_Datos"><A href= "javascript:enviar(); " ><IMG src="../imgs/boton\_enviar.gif" ></td>

**3. Suponiendo que son 20 las materias existentes, el campo nombre de materia se hallará cargado con estas. Para saber cual ha sido seleccionada utilizaremos una función de javascript. ¿Cuál de las siguientes funciones obtiene la materia seleccionada de acuerdo con la pantalla mostrada?** 

```
a) function SeleccionarMateria(){ 
         for(i=0; i<21; i++){
             var nombre; 
             if (document.forms[0].materia.options[i].selected) 
               { nombre = document.forms[0].materia.options[i].value;} 
 } 
 } 
b) function SeleccionarMateria (){ 
         for (i=1; i<21; +1){
            var nombre; 
            if (document.forms[0].materia.options[i].selected) 
              { nombre = document.forms[0].materia.options[i].value;} 
 } 
 } 
c) function SeleccionarMateria (){ 
         for (i=1:i<21:i+1){
            var nombre; 
            if (document.forms[0].materia.options[i].selected) 
             {cdcdad = document-forms[0].material. options[i].text;} } 
 } 
d) function SeleccionarMateria (){ 
      var nombre; 
    nombre = document.forms[0].materia.options[i].selected=yes;
   }
```
**4. Importe es un campo de entrada que solo admite números y la coma decimal. A través del evento onkeypress="comprobar()" detectaremos el valor de la tecla pulsada. ¿Cual de las siguientes instrucciones controla la entrada correcta de estos caracteres, siendo el 44 el código ASCII correspondiente a la coma, y del 48 al 57 los códigos correspondientes desde el 0 al 9?** 

```
a) Function comprobar(){ 
var ek = event.keyCode; 
if (ek > 47 && ek < 58 || ek ==44) {
          event.keyCode="0"; 
          alert("El campo solo puede contener números y la coma decimal"); 
          event.focus; } 
 } 
b) Function comprobar(){ 
for (i=1,i>58) {
if (keycode(i) > 47 && keycode(i) < 58 || keycode(i)=44) {
         alert("El campo solo puede contener números y la coma decimal"); 
          event.focus; } 
         i = +1 } 
 } 
c) Function comprobar(){ 
var ek = Kevcode.pressif (ek > 47 && ek < 58) \| (ek ==44) {
          event.keyCode="0"; 
                  alert("El campo solo puede contener números y la coma decimal"); 
          event.focus; } 
 } 
d) Function comprobar(ek){ 
for (i=1,i<58,i++) {
if (ek(i) > 47 \&amp; k(k(i) < 58 \parallel ek(i)=44) {
          alert("El campo solo puede contener números y la coma o el punto decimal"); 
          event.focus; } 
 } 
 }
```
**5. ¿Cuál de las siguientes sentencias SELECT es la correcta para recoger los datos necesarios para la presentación del código de la comunidad, nombre de la comunidad y saldo disponible?.** 

- a) SELECT cdcdad, nombre, dotacion, SELECT sum(importe) FROM proyectos b WHERE b.cdcdad = a.cdcdad) FROM comunidades a WHERE cdcdad = '04'
- b) SELECT a.cdcdad, a.nombre, a dotacion, b.importe FROM comunidades a, proyectos b WHERE a.cdcdad = '04' and a.cdcdad  $=$  b.cdcdad group by a.cdcdad
- c) SELECT cdcdad, nombre, dotacion FROM comunidades WHERE cdcdad = '04' UNION SELECT sum(importe) FROM proyectos WHERE cdcdad = '04'
- d) SELECT a.cdcdad, a.nombre, a. dotacion, b.importe FROM comunidades a INNER JOIN proyectos b ON a.cdcdad = b.cdcdad

#### **6. ¿Cuál de las siguientes sentencias realiza un alta correcta en la tabla de proyectos?**

- a) insert into proyectos (cdproy,cdcdad,cdmat,importe,fecinicio,detalle) values ('04012','04','12','123021','01/03/2008','Proyecto de aguas')
- b) insert into proyectos (cdproy,cdcdad,cdmat,importe,fecinicio,detalle) values ('04012','04','12','123021','01/03/2008','Proyecto de aguas') where  $cdcada = '04'$
- c) insert into (cdproy,cdcdad,cdmat,importe,detalle) values ('04012','04','12','123021','01/03/2008','Proyecto de aguas')
- d) insert into proyectos (cdproy,cdcdad,cdmat,importe,fecinicio,detalle) values ('04012','04','21','12','123021','01/03/2008','Proyecto de aguas') where  $cdcada = '04'$

## **7. Antes de realizar el alta de los datos, es necesario recoger de la tabla "CONTADOR\_PROYECTO" la última secuencia de la comunidad correspondiente. ¿Qué sentencia SELECT de las siguientes sería la correcta?.**

a) SELECT max(secuencia) FROM contador proyecto WHERE cdcdad = '04'

- b) SELECT max(secuencia) + 1 FROM contador\_proyecto WHERE cdcdad = '04'
- c) SELECT max.secuencia FROM contador\_proyecto WHERE cdcdad = '04'
- d) SELECT max.secuencia+1 FROM contador\_proyecto WHERE cdcdad = '04'

#### **8. Respecto de la función de javascript "ValidarFecha", si la fecha de inicio tecleada es "8//02/2008" ¿qué mensaje muestra?**  a) Sin Error. b) Error2. c) Error1. d) Error3.

```
9. Respecto de la función de javascript "ValidarFecha", si la fecha de inicio tecleada es "29/02/2008" ¿que mensaje muestra? 
       a) Error5. b) Error2. c) Sin Error. d) Error3.
```
**10. Respecto de la función de javascript "ValidarFecha", si la fecha de inicio tecleada es "31/04/2008" ¿que mensaje muestra?**  d) No se produce mensaje.

## **PREGUNTAS 11-28**. **A continuación, se presentan dos programas escritos en diferentes lenguajes de programación y se formulan diferentes preguntas relacionadas con sus características y su ejecución.**

 $08/\text{TAI-L2}$  4 / 14 **Código: Programa 1**  package Principal; import java.io.IOException; import java.io.PrintWriter; import javax.servlet.ServletException; import javax.servlet.http.HttpServletRequest; import javax.servlet.http.HttpServletResponse; import javax.servlet.http.HttpSession; public class Programa1 extends javax.servlet.http.HttpServlet implements javax.servlet.Servlet { private static final long serialVersionUID =  $-283811616015383717L$ ; protected void doGet(HttpServletRequest request, HttpServletResponse response) throws ServletException, IOException { PrintWriter pw=response.getWriter(); response.setContentType("text/html"); **/\* 1 \*/** pw.println("<html>"); pw.println("<head>"); pw.println("<title>"); pw.println("PROGRAMA1"); pw.println("</title"); pw.println("</head>");  $pw.println("$ "); pw.println("<h1 align=center>Programa1</h1>"); Servicio.getServicio().servir(pw,request.getSession()); pw.println("</body>"); pw.println("</html>"); } } class Servicio{ private static Servicio servicio; private int  $c1=1$ ; private Servicio() { servicio=this; } public static synchronized Servicio getServicio(){ if (servicio==null){ servicio=new Servicio(); } return servicio; } public void servir(PrintWriter pw,HttpSession s)  $\left\{\begin{array}{c} \end{array}\right\}$ int  $c2$ ; if (s.getAttribute("C2")!=null){

```
 c2=(Integer)s.getAttribute("C2"); 
                   } else { 
                           c2=1:
 } 
                  pw.println((c1++)+"<br/>\, ");
                  pw.println((c2++)+"<br/>-br>");
                  pw.println(new java.util.Date().toString()+"<br/>\/style\);
                   s.setAttribute("C2", c2); 
          } 
} 
                                                            Código: Programa2 
#include <stdio.h> /* 1 */
#include <stdlib.h> 
void swap1 (char *a1, char *a2){ 
 char *aux; /* 2 */ 
 aux=a1; 
 a1=a2; 
 a2=aux; 
} 
void swap2 (char **a1, char **a2){ 
  char **aux; /* 3 */ 
  *aux=*a1; 
 *al = *a2; *a2=*aux; 
} 
int main(int nargs, char *args[]){ 
printf("Orden 1\");
 for (int i=1;i<nargs-1;i++){
  for (int j=i+1;j<nargs;j++){
   if (atoi(args[i])<atoi(args[i])}
          swap1(args[i],args[j]); 
    } 
   } 
  } 
 for (int i=1;i<nargs;i++){
   printf("%3s",args[i]); /* 4 */ 
  } 
  printf("\nOrden 2\n"); 
 for (int i=1;i<nargs-1;i++){
  for (int i=i+1;i<nargs;i++){
    if (atoi(args[i])>atoi(args[j])) { 
          swap2(&args[i],&args[j]); 
    } 
   } 
 } 
 for (int i=1;i<nargs;i++){
   printf("%3s",args[i]); 
  } 
 printf(\lceil \ln \rceil);
} 
11. El código del Programa2 está escrito en el lenguaje de programación: 
 a) C b) Java c) C++ d) VisualBasic 
12. El código del Programa2 se ejecuta en un entorno basado en un: 
        a) Terminal en modo texto. c) Servidor de aplicaciones en una plataforma .NET.
         b) Modo gráfico de ventanas. d) Servidor de aplicaciones en un entorno J2EE. 
13. En la línea marcada con el número 2 en el código del "Programa2": 
        a) Se define una variable aux como un puntero a carácter.<br>b) Se reserva espacio en la memoria para un vector de cara
              b) Se reserva espacio en la memoria para un vector de caracteres. 
         c) Se define un puntero con el tamaño de un carácter. 
         d) Se define una variable de tipo carácter denominada *aux 
14. En la línea marcada con el número 3 en el código del "Programa2": 
         a) Se define una variable aux como puntero a carácter. 
         b) Se reserva espacio en la memoria para un vector de caracteres. 
         c) Se define un puntero con el tamaño de un carácter. 
         d) Se define un puntero a un puntero a carácter.
```
#### **15. En el supuesto de que el código del Programa2 se ejecute con la siguiente sentencia: "programa2 1 2 3 4"; el parámetro nargs del método main tomará el valor:**

a) 4 b) 5 c) 3 d) 6

# **16. En la línea marcada con el número 4 en el código del "Programa2":**

- a) printf es una palabra reservada del lenguaje para sacar datos por pantalla.
- b) printf es una función de librería para realizar salidas de diferentes tipos de datos por pantalla.
- c) printf es una función de librería que sólo se puede utilizar para imprimir cadenas de caracteres por pantalla.
- d) printf es una función que realiza la salida de una línea de texto completa, incluyendo el salto de línea.

# **17. En la línea marcada con el número 1 en el código del "Programa2":**

- a) Se enlaza la librería stdio.h.
- b) Incluye el contenido del fichero de declaraciones stdio.h con el resto del programa.
- c) Es un comentario del programador.
- d) Es una parte obligatoria de todo programa escrito para ejecutarse en Unix.

## **18. Suponiendo que al Programa2 se le pasan los parámetros: 10 5 7 2 3; el resultado de su ejecución será la primera lista que aparece por pantalla y, además:**

- a) Ordenada de menor a mayor.
- b) Ordenada de mayor a menor.
- c) Sin ordenar y, por tanto, manteniendo el mismo orden: 10 5 7 2 3.
- d) Ordenada de mayor a menor pero el programa no ordena el primer elemento sino que comienza por el segundo elemento de dicha lista, es decir, 10 7 5 3 2.

# **19. Suponiendo que al Programa2 se le pasan los parámetros: 3 1 4 2 5, ¿cuántos caracteres ocupan cada una de las listas ordenadas?:**

a) 15. b) 20. c) 10. d) 19

#### . **20. El código del Programa1 está escrito en el lenguaje de programación:**

a)  $C.$  b) Java. c)  $C++.$  d) Visual Basic.

# **21. El código del Programa1 se ejecuta en un entorno basado en un:**

- a) Terminal en modo texto.
- b) Modo gráfico de ventanas.
- c) Servlet que se ejecuta en un navegador web.
- d) Servlet que se ejecuta en un servidor web.

# **22. Al acceder al código del Programa1 mediante el método post:**

- a) Se genera un error.
- b) Se obtiene la misma información que si se accediese al programa mediante el método get.
- c) Se obtiene una respuesta vacía
- d) No se recibe ninguna respuesta.

# **23. ¿Qué hace la línea de código marcada con el número 1?:**

- a) Define en el objeto respuesta MIME de la misma.
- b) Configura el entorno de ejecución de Programa1 para poder escribir una página HTML.
- c) Indica al servidor de aplicaciones que se va a enviar una respuesta formada pro texto y código HTML.
- d) Genera un trozo de código HTML que tiene que existir en toda página web.

## **24. Cuando un usuario provoca la ejecución del Programa1, leyendo la respuesta en MS Internet Explorer 7, obtiene un resultado cuya segunda línea de respuesta es:**

- a) El valor numérico de un contador que proporciona el número total de ejecuciones de Programa1 desde su puesta en marcha inicial.
- b) El valor numérico de un contador que proporciona el número total de peticiones en una única sesión.
- c) El valor numérico de un contador que proporciona el número total de peticiones de un determinado usuario
- d) Un contador que siempre contiene el valor 1.

## **25. Cuando un usuario provoca la ejecución del Programa1, leyendo la respuesta en MS Internet Explorer 7, obtiene un resultado cuya tercera línea de respuesta es:**

- a) El valor numérico de un contador que proporciona el número total de ejecuciones de Programa1 desde su puesta en marcha inicial.
- b) El valor numérico de un contador que proporciona el número total de peticiones en una sesión.
- c) El valor numérico de un contador que proporciona el número total de peticiones de un determinado usuario.
- d) Un contador que siempre contiene el valor 1.

## **26. Cuando un usuario provoca la ejecución del Programa1, leyendo la respuesta en MS Internet Explorer 7, obtiene un resultado cuya cuarta línea de respuesta es:**

- a) El tiempo de ejecución del programa de Programa1. b) La fecha en la que se arrancó por primera vez de Programa1.
	-
- 
- c) Sólo la fecha actual. d) Todos los datos relacionados con la fecha y hora actual.

# **27. ¿Cuántas clases se implementan en el código del Programa1?:**

a) Una. b) Dos. c) Tres. d) Ninguna.

**28. ¿Cuántos objetos de la clase Servicio pueden existir?:** 

a) Ninguno. b) Uno. c) Dos. d) Depende del número de peticiones simultáneas que reciba Programa1.

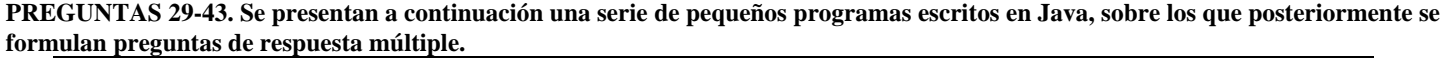

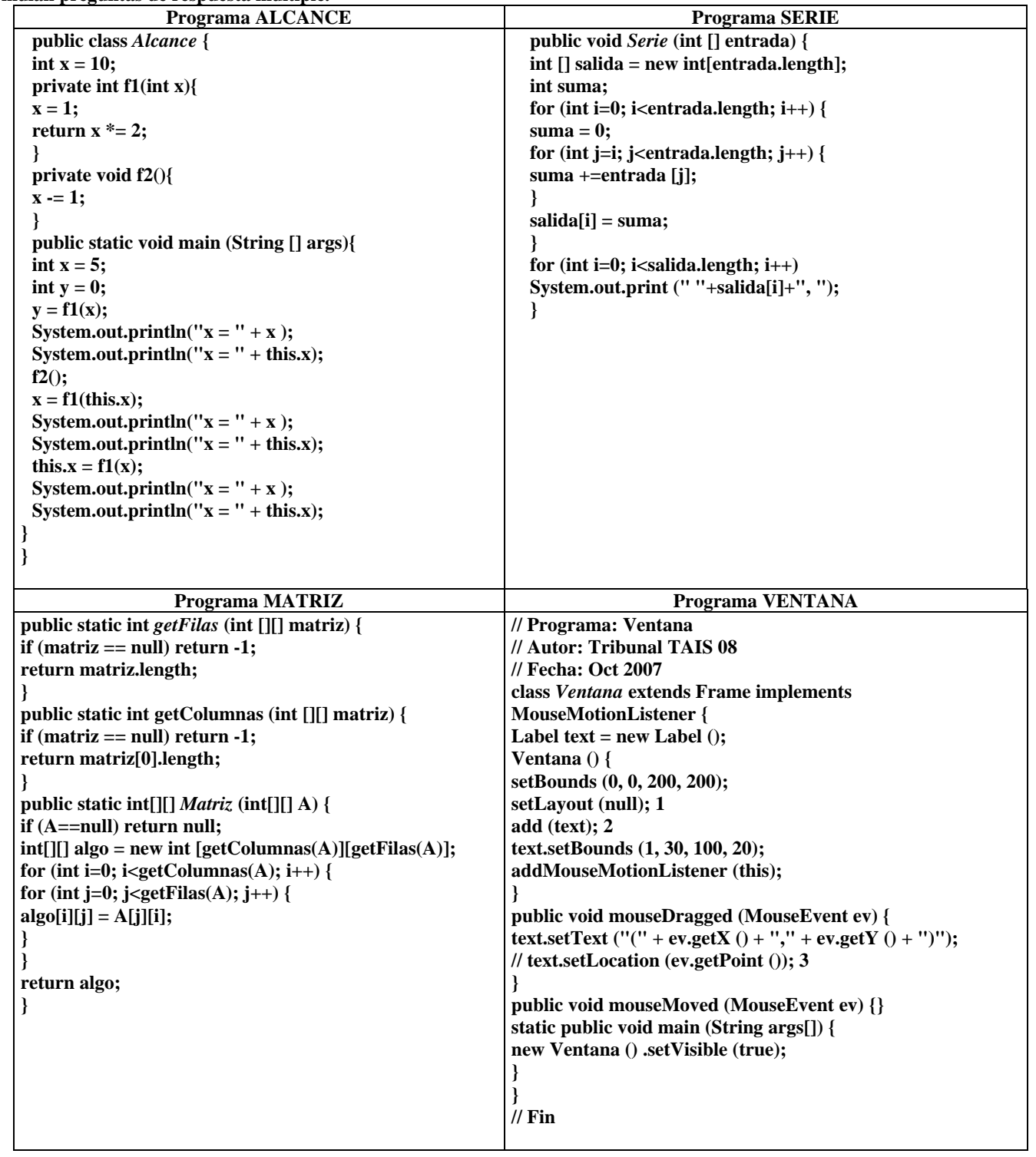

**29. Respecto al programa ALCANCE, al ejecutarse, ¿qué imprime el método main?:** 

- a)  $X=3$ .
- b)  $X=5, X=10, X=2, X=9, X=2, X=2$
- c)  $X=2, X=2, X=2, X=2, X=2, X=2$
- d)  $X=5, X=10, Y=2, Y=9, X=2, X=2$

# **30. El programa ALCANCE se encuentra escrito en lenguaje:**

- a)  $JAYA$ . b)  $C#$ . c)  $BASIC$ . d) FORTRAN.
	-

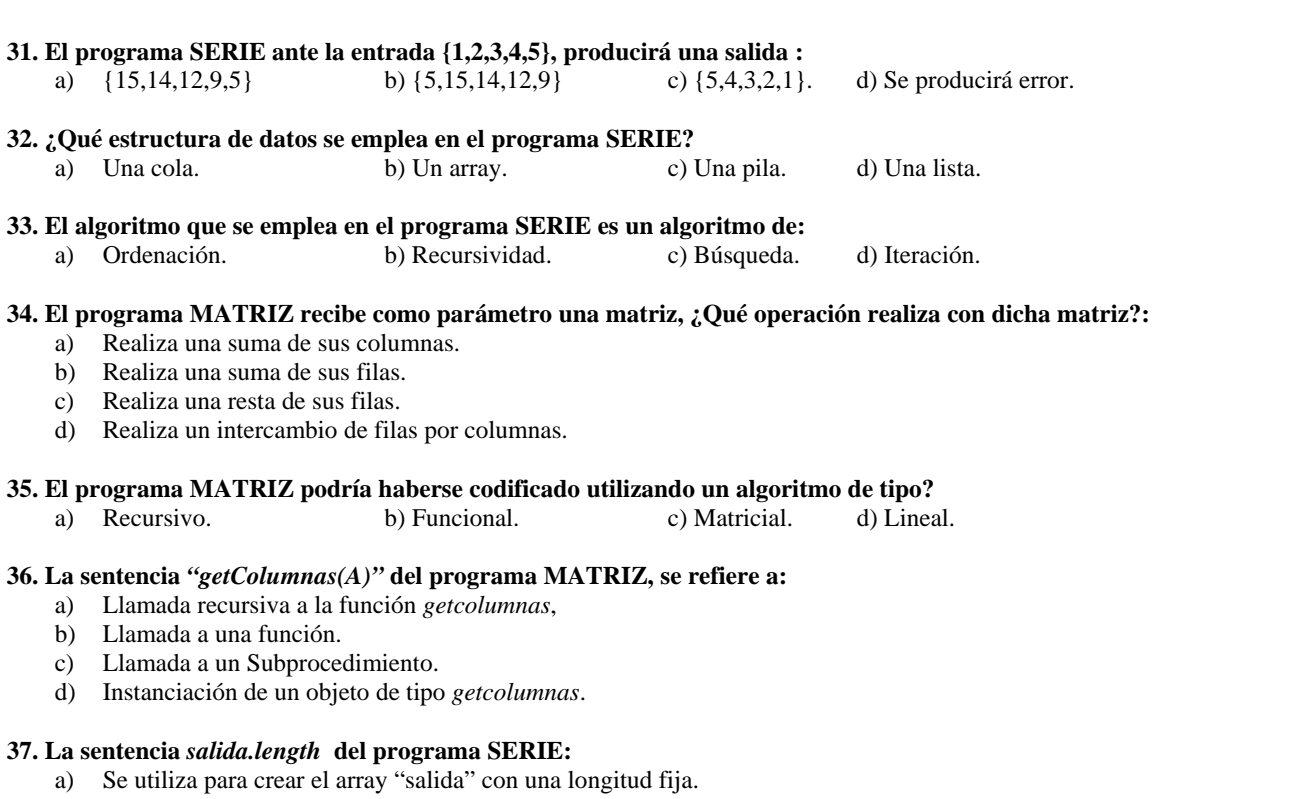

- b) Se utiliza para obtener la longitud del primer elemento del array "salida".
- c) Se utiliza para obtener el primer elemento del array "salida".
- d) Se utiliza para obtener la longitud del array "salida".

#### **38. ¿Cuál de las siguientes afirmaciones sobre los programas de este ejercicio (ALCANCE,SERIE,MATRIZ y VENTANA) es incorrecta?**

- a) "int" es un tipo de datos primitivo de Java.
- b) "public" es una palabra reservada.
- c) Ninguno de los programas de este ejercicio incluye comentarios.
- d) Todos estos programas son portables entre distintos sistemas operativos.

### **39. En el programa VENTANA la sentencia** *"// FIN"* **se refiere a :**

- a) Una sentencia de asignación.
- b) Una sentencia de comparación.
- c) Una sentencia de finalización de programa.
- d) Un comentario.

#### **40. En el programa VENTANA la sentencia "***extends Frame implements MouseMotionListener"* **se refiere a :**

- a) Con "*extends*" indicamos que la clase Ventana hereda de la clase *Frame* y con "*implements*" indicamos que implementa la interface *MouseMotionListener.*
- b) Con "*implements*" indicamos que la clase Ventana hereda de la clase "*MouseMotionListener* y con "*extends*" indicamos que implementa la interface *Frame.*
- c) Con "*extends*" indicamos que la clase Ventana hereda de la clase base *Object*.
- d) Con "*implements*" indicamos que la clase Ventana hereda de la clase base *Object*.

## **PREGUNTAS DE RESERVA**

#### **1. ¿Cuál de las siguientes afirmaciones es falsa en Java?**

- a) Es posible definir arrays bidimensionales de la forma a[i][j], donde cada fila a[i] puede tener distinta longitud.
- b) No es posible declarar arrays con memoria estática.
- c) "Java" es un array.
- d) Un array es un objeto.

# **2. ¿Cuál de los siguientes no es un nivel de acceso correcto para las variables de instancia y los métodos definidos en una clase en**  Java?<br>a) Public.

b) Restricted. c) Private. d) Friendly.

# **3. ¿Cómo es posible crear objetos de una clase cuyos constructores son todos privados?**

- a) Definiendo una superclase con constructores públicos.
- b) Definiendo una subclase y declarando públicos los constructores heredados.
- c) Definiendo un método estático público en la clase que cree un objeto de la clase y lo devuelva.
- d) No es posible.

#### **BLOQUE IV**

**PREGUNTAS 1-10** Ha tomado Vd. posesión de su puesto de trabajo como Analista de Sistemas en un momento de gran demanda de especialistas en Sistemas y Comunicaciones, como consecuencia de la puesta en marcha de un Centro de Respaldo (CR) para replicar parte de los sistemas de información de la Dirección General para el Impulso de la Administración Electrónica (DGIAE) del Ministerio para las Administraciones Públicas, ubicados en su Centro Principal (CP).

El ámbito al que se dirigen los sistemas de información citados, abarca a todas las Administraciones Públicas y lo constituyen elementos que sirven de base para la puesta en marcha de servicios de administración electrónica, esto es, sistemas que permiten soportar el acceso electrónico de los ciudadanos a los servicios públicos para poder cumplir así las directrices marcadas por la Ley 11/2007.

El mensaje que la Administración pretende transmitir al ciudadano, es que está siempre disponible para poder relacionarse con ella de manera electrónica, y para ello la continuidad de los servicios, que ésta presta, debe ser absoluta.

Para poder proporcionar tal continuidad es necesario, no sólo mecanismos que proporcionen la alta disponibilidad de los sistemas de una sede concreta, sino también, estar preparados para que las posibles contingencias que se puedan producir en las sedes principales, no signifique menoscabo importante en el servicio prestado.

Consciente de ello la Administración, se trata de dotar de Centros de Respaldo y proyectar los correspondientes Planes de Contingencias y de Continuidad.

Los requisitos de partida para la implantación del Centro de Respaldo de la DGIAE son:

- Existirá comunicación entre la cabina de discos del Centro Principal y el de Respaldo en el marco de una SAN (*Storage Area Network*)
- Es muy probable que sea necesaria la extensión de VLANs entre los centros
- Ambos Centros estarán conectados a la Red SARA desde donde se reciben las conexiones de los usuarios de todas las Administraciones Públicas.

Para este proyecto concreto se espera de Vd. que aporte, a partir de la cualificación demostrada, todo lo que esté en su mano siempre con una actitud constructiva, flexible y con la capacidad suficiente para poder responder a las directrices marcadas por sus superiores, a la vez que consigue el máximo partido de los técnicos de las empresas que, tras un proceso de licitación, participarán en el proyecto y con las que Vd. se relacionará necesariamente.

Con su aportación, el proyecto debe realizarse en los tiempos marcados y con el cumplimiento de los objetivos perseguidos. Por todo ello, se espera de Vd. que sea capaz de resolver las siguientes cuestiones que se le plantean.

**1. Le exponen a Vd. la necesidad de realizar un RAID 0 con un conjunto de 4 discos (2 de 32 GB y 2 de 76 GB) de la cabina de almacenamiento del CP. ¿Cuál es la capacidad total de la que dispondremos con el conjunto resultante?**<br>
a) 216 GB b) 304 GB c) No es posible realizar un RAID 0 con 4 discos. d) 128 GB

c) No es posible realizar un RAID  $0 \text{ con } 4$  discos.

**2. Para tareas de vigilancia remota del CR, desde el CP, se pretende realizar la transmisión de las imágenes del CR, mediante video digital, con calidad máxima sin ningún tipo de compresión. La empresa aporta el dato de que la ocupación en disco de 1 seg. de video con esa calidad es de 3,6 MBytes. ¿Cuál es el circuito de comunicaciones con velocidad normalizada, más baja, que se debe contratar entre los dos Centros para poder canalizar esa información, teniendo en cuenta que además de los datos del video se debe transmitir un 10% de información adicional como sobrecarga de protocolo u "overhead"?.** 

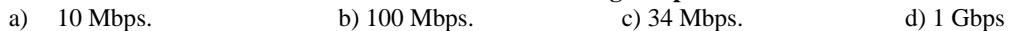

**3. Se pide que las VLANs con identificador 210, 310 y 410 de producción se extiendan al CR. De la misma manera será necesaria la extensión de la VLAN de gestión con identificador 500. Teniendo en cuenta, exclusivamente, la extensión de las VLANs citadas ¿cuántos dominios de broadcast suman entre los dos Centros?** 

a) Ninguno b) 3 c) 4 d) 8

**4. Los routers de conexión a la Red SARA utilizan como protocolo de routing dinámico OSPF y, por tanto, son fuentes de tráfico multicast IP. Supongamos dos router emisores de tráfico multicast, en grupos diferentes, con direcciones 236.0.0.2 y 237.0.0.2, respectivamente. Un receptor está interesado en el grupo A (236.0.0.2) pero no en el B (237.0.0.2). Indique cuál de las siguientes afirmaciones es cierta:** 

- a) El nivel de enlace en el receptor capta ambos grupos y los pasa al nivel de red, el cual descarta los paquetes dirigidos a B y solo pasa al nivel de transporte los dirigidos a A.
- b) El nivel de enlace (la tarjeta) en el receptor solo capta las tramas dirigidas a A.
- c) El nivel de enlace (la tarjeta) en el receptor capta ambos grupos, pero descarta las tramas dirigidas a B y sólo pasa al nivel de red las dirigidas a A.
- d) El nivel de enlace y el de red pasan ambos grupos (A y B) al nivel de transporte, que se encarga de eliminar el tráfico dirigido a B y enviar a la aplicación solo el dirigido a A

#### **5. Si queremos conectar el puerto Fast Ethernet de un portátil al puerto Gigabit Ethernet de un router para realizar unas pruebas ¿Qué tipo de cable necesitaría?**

a) Uno específico de consola b) Un cable Cat 5e cruzado c) Un cable Cat 6 plano d) Un cable V.35

#### **6. Si se dispone de una estafeta de correo con dirección IP 10.17.4.5/24 y se pretende alcanzar desde el Sistema de Gestión de Red (SGR), con sistema operativo Windows, con dirección IP 10.17.5.4/24, indique cuál es el comando adecuado, en la máquina SGR para alcanzar la subred de la estafeta de correo.**

- a) route 10.17.4.0 mask 255.255.255.0 10.17.4.254
- b) route add –net 10.17.4.0 mask 255.255.255.0 10.17.4.254
- c) route add 10.17.5.0 mask 255.255.255.0 10.17.5.254
- d) route add 10.17.4.0 mask 255.255.255.0 10.17.5.254

**7. Indique cuál, de entre las siguientes, es la dirección de** *loopback* **de uno de los servidores citados** 

- a) 10000000.00000000.00000000.00000001
- b) 01111111.00000000.00000000.00000001
- c) 01111111.01111111.00000000.00000001
- d) 01111111.01111111.01111111.00000001

**8. Se le ha asignado, dentro del plan de direccionamiento IP Departamental, una clase C y son necesarias dieciocho subredes con el requisito de tener el mayor número de hosts posible. Realizando el correspondiente** *subnetting* **de la clase C asignada ¿qué máscara de subred sería la adecuada?** 

a) 255.255.255.192 b) 255.255.255.224 c) 255.255.255.240 d) 255.255.255.248

**9. Si Vd. dispusiera de un punto de acceso IEEE 802.11b y tuviera que asegurar 2 Mbps para cada cliente inalámbrico. ¿Cuál es el número máximo de asociaciones que deberá permitir en dicho dispositivo, suponiendo que todos ellos tuvieran cobertura excelente?**  a) 3 b) 6 c) 5 d) 27

**10. La subred de Gestión se extiende a ambos Centros y está protegida por un cortafuegos. Para el acceso a las direcciones IP de gestión de ambos Centros describa, con el siguiente pseudocódigo: "access-list** *100-199* **permitir|denegar ip|tcp|udp|icmp** *iporigen mascaraorigen ipdestino mascaradestino* **igual** *puerto-destino***", la regla necesaria para que, aplicada en el interfaz de acceso a la red de gestión, de dicho cortafuegos, se permita el acceso por ssh desde la estación de gestión con dirección IP 10.17.5.4/24. La sintaxis permite sustituir los pares** *iporigen mascaraorigen* **e** *ipdestino mascaradestino* **por la palabra reservada "***any***"**

- a) Access-list 110 permitir icmp 10.17.5.4 any igual 22
- b) Access-list 100 permitir ip any 10.17.5.4 igual 23
- c) Access-list 100 permitir tcp 10.17.5.4 any igual 22
- d) Access-list 101 permitir tcp any 10.17.5.4 igual 22

**PREGUNTAS 11-20.** Una PYME dedicada a la comercialización de equipos electrónicos de sonido, SONISA, se ha planteado implantar el teletrabajo en su organización. Este proceso se llevará a cabo en dos fases, incluyendo en la primera al personal comercial, dado el carácter de movilidad de su actividad. Se dejará para una segunda fase, tras los estudios oportunos, al resto de personal de la organización.

El teletrabajo para el equipo comercial, ha llevado a identificar dos necesidades. Por un lado, dotar a cada trabajador de una "oficina móvil" que ofrezca al personal comercial funcionalidades de telefonía, acceso a aplicaciones corporativas y ejecutar las herramientas ofimáticas habituales desde cualquier punto. Esto se complementará con la posibilidad de que el personal pueda trabajar desde sus domicilios, por lo que se les dotará de un ordenador portátil que también utilizarán en el "espacio común de trabajo". Por otro lado, se pretende crear un "espacio común de trabajo" en la sede de SONISA para que los comerciales realicen sus labores cuando acudan a las oficinas. Este "espacio común de trabajo" consistirá en una sala con puntos de acceso inalámbricos 802.11b/g.

#### **11. Se pretende que los trabajadores accedan desde sus domicilios a la red corporativa mediante una VPN (Red Privada Virtual). De entre las siguientes soluciones relativas a las tecnologías de comunicaciones para el acceso anterior, ¿cuál de las siguientes es la opción más adecuada?**

- a) Los trabajadores podrán conectarse a la red corporativa mediante el acceso a los puntos de acceso inalámbricos de la sede de SONISA desde sus domicilios, reutilizando de esta manera la infraestructura existente.
- b) Se podrá utilizar una conexión ADSL, ya que el coste y ancho de banda hacen viable esta solución.
- c) Podría utilizarse una conexión UMTS, ya que sus capacidades de ancho de banda lo permiten, sin embargo, sobre este tipo de tecnología no es posible implantar una Red Privada Virtual, por lo que habría que descartar esta solución.
- d) Es necesario una conexión punto a punto con cada domicilio, ya que es la única solución que ofrece garantías suficientes de seguridad.

#### **12. Estudiando qué tipo de VPN implantar se están analizando los mecanismos de autenticación que emplean las diferentes tecnologías. De entre las siguientes opciones, ¿cuál de ellas NO consideraría objeto del estudio, por no tener nada que ver con las tecnologías/mecanismos que se pueden barajar para autenticar a los usuarios?**

- a) Certificados X.509
- b) Protocolo EAP (Extensible Authentication Protocol)
- c) Protocolo CHAP (Challenge Handshake Authentication Protocol)
- d) Protocolo SATP (Single Authentication in Time Protocol)

#### **13. Como alternativa viable para la implantación de las VPNs se encuentra IPsec. Usted, como responsable técnico, ha estudiado dicha tecnología ante las posibles preguntas que le puedan realizar. ¿Qué característica, entre las siguientes, ofrece IPSec?**

- a) En el modo de autenticación fuerte de IPsec, las claves deben regenerarse como máximo cada 60 minutos.
- b) Puede configurarse para utilizar XADES como algoritmo que cifra el canal de comunicación
- c) En IPsec, el campo "Authentication Data" del paquete ESP (Encapsulating Security Payload) contiene datos utilizados para autenticar el paquete y su longitud es variable.
- d) Cuando el "flag" IKE (Internet Key Exchange) del paquete IPsec está a "1", los paquetes que se intercambian las máquinas circulan en texto claro.

**14. En una charla informal con el consejo de dirección se comentan los diferentes riesgos a los que están expuestas las organizaciones debido a Internet y a las tecnologías, presentes y futuras, de SONISA. En varias ocasiones salen a relucir dudas acerca de las capacidades de IPsec para evitarlos. De entre las siguientes ideas que tienen los directivos, elija la única que es correcta.**

- a) IPsec sirve para proteger el tráfico a través de Internet, pero una vez dentro de la red interna esta tecnología no puede utilizarse. b) Una de las amenazas más importantes hoy en día son los denominados ataques de Cross Site Scripting (XSS). La implantación de IPSec dejará libre de estas amenazas a los sistemas de información de SONISA.
- c) IPsec permite filtrar los mensajes de correo que circulan por un túnel, evitando así la propagación de virus.
- d) IPsec es una tecnología que también puede ser utilizada para proteger comunicaciones inalámbricas.

#### **15. Para establecer la VPN, los clientes remotos se conectarán a través de Internet a una dirección IP pública, en la cual se ofrecerá el servicio. Elija la opción correcta entre las siguientes afirmaciones sobre la dirección IP elegida a tales efectos.**

- a) Una opción válida para ofrecer este servicio sería la dirección 172.16.10.50, que se encuentra dentro del rango de direcciones públicas.
- b) La dirección 128.45.35.16, aún encontrándose en el rango de direcciones públicas, no sería una opción correcta, ya que también se encuentra en el rango reservado para direccionar servidores Web.
- c) Podría ofrecerse el servicio a través de la dirección 133.41.23.12, ya que se encuentra dentro de un rango de direcciones públicas.
- d) La dirección 10.0.0.32 no podría utilizarse ya que se trata de una dirección de "loop back" y, por tanto, no puede albergar un servicio de Internet.

#### **16. Otra de las tareas básicas para dotar a la compañía de una infraestructura apta para el teletrabajo, es el denominado "espacio común de trabajo". Para ello, han pensado que la solución más oportuna sería implantar tecnología inalámbrica 802.11b/g en toda la sede, aunque centrándose sobre todo en esta zona. Seleccione la respuesta correcta sobre la infraestructura inalámbrica.**

- a) Dado que se trata de una actividad profesional, habría que solicitar al organismo público con potestad para ello, una autorización para el establecimiento de la red
- b) Existirá al menos un "Access Point", una de cuyas funciones será contener una pequeña base de datos de gestión, denominada MIB (Management Information Base)
- c) Es posible establecer mecanismos de roaming entre diferentes puntos de acceso dentro del edificio de SONISA.
- d) Las tarjetas de los dispositivos móviles y los puntos de acceso deberán ser del mismo fabricante para evitar problemas de interoperabilidad entre ellos.

**17. Una de las preocupaciones de la dirección sobre la infraestructura inalámbrica es el espionaje industrial, esto es, que la competencia contrate los servicios de un hacker para que analice los mensajes que circulen por la red, y así obtener información de interés. ¿Qué estado de seguridad se vería afectado si esto ocurriera?**

- 
- c) Autenticidad d) No repudio en destino

**18. En la misma línea anterior, y debido a los miedos sobre la infraestructura inalámbrica, la dirección decide encargarle un estudio sobre la seguridad de estas soluciones. De entre las siguientes afirmaciones sobre mecanismos para dotar de seguridad a las redes inalámbricas, elija la opción correcta.** 

- a) El protocolo WEP (Wireless Equivalent Privacy) ofrece suficientes garantías de seguridad, aunque evoluciones posteriores mejoran algunos parámetros de funcionamiento, sobre todo en lo relativo a optimización de la encriptación.
- b) Desactivando el envío del ESSID del punto de acceso (desactivar "BEACOM FRAME") conseguimos dotar a nuestra conexión inalámbrica de suficientes garantías de seguridad.
- c) El filtrado por dirección MAC de los dispositivos no garantiza unos niveles de seguridad adecuados dentro de la red inalámbrica.
- d) Una de las diferencias entre WEP (Wireless Equivalent Privacy) y WPA (Wi-Fi Protected Access), es que el protocolo WPA reduce el vector de inicialización de 48 a 24 bits.

**19. Como puede deducirse fácilmente, la nueva infraestructura de red, va a incrementar de manera notable las tareas de gestión (se introducen VPNs, VLANs, redes WIFI, etc.). Una de las medidas tomadas para ayudar en estas tareas de gestión, es la creación de varias subredes dentro de la red interna. Se decide utilizar una dirección privada de clase B (10.10.x.x/255.255.0.0) para planificar la red interna. Analizando las necesidades de SONISA, se decide que se quieren crear 20 subredes. Elija la máscara de red que utilizaría, si aplicara la técnica del subnetting.** 

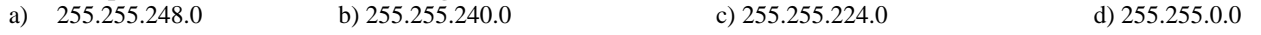

**20. Dentro de la estrategia de simplificación de la gestión de red, se decide que todas las máquinas de la red tengan un nombre, para**  referirnos a ellos en lugar de por su IP por este nombre. Suponemos que existe una impresora de red en la IP 10.10.3.24 a la que se **quiere denominar "hplaserjet.impresoras.subred4", ¿cuál de las siguientes afirmaciones es correcta respecto al proceso a seguir?** 

- a) Habría que pedir al proveedor de servicios de Internet con el que tuviéramos contratado el dominio "SONISA.ES" que habilitara un nuevo registro MX con este valor.
- b) Una IP de tipo privado, como la anterior, no puede asociarse a una impresora de red si queremos que sea accesible desde todas las subredes de la organización.
- c) Tendríamos que implantar un servidor de nombres local (DNS), si no lo tuviéramos ya desplegado, donde asociaríamos este nombre de dominio a la IP correspondiente.
- d) El nombre anterior no es apropiado ya que debería ser un subdominio de "sonisa.es".

**PREGUNTAS 21-34** Usted ha superado este proceso selectivo y se encuentra realizando un periodo de prácticas en el centro de tecnologías de la información de un organismo autónomo de nueva creación, que dependía anteriormente de la estructura orgánica del Ministerio de Hacienda.

Le han asignado al departamento de sistemas y comunicaciones y su tarea consistirá en ayudar a la evaluación del plan de sistemas y comunicaciones que el organismo ha encargado a una empresa externa. Dicho plan contiene una serie de recomendaciones que usted deberá evaluar y plantea una serie de decisiones que será necesario tomar a la hora de poner en marcha la plataforma de sistemas y la infraestructura de comunicaciones.

Como datos adicionales, el organismo autónomo cuenta con tres centros. Uno de ellos es la sede central del organismo, ubicada en Madrid. En esta sede se encuentra desplegada la plataforma de sistemas y comunicaciones que presta los servicios a los otros dos centros. Las sedes tienen desplegadas enlaces de comunicaciones de bajas prestaciones que tienen un importante grado de saturación y cada una de ellas tiene una centralita PBX diferente para las conexiones de voz. El tráfico de voz se realiza exclusivamente a través de la red pública, suponiendo un coste importante para el organismo. Existen 100 usuarios en la sede central, 50 en una de las otras sedes y 30 en otra de ellas.

A continuación se le indicarán los distintos escenarios que se han planteado a la hora de realizar el plan de sistemas, las conclusiones y decisiones a tomar. Para cada una de las cuestiones planteadas, indique cuál sería la opción correcta.

#### **21. Se propone la instalación de un único servidor departamental para dar el servicio de ficheros a todas las sedes. ¿considera usted que la opción es viable desde el punto de vista técnico en la situación actual?**

- a) La opción es viable, ya que debido al número pequeño de usuarios no se justifica la existencia de más de un servidor departamental.
- b) La opción no es viable, ya que los enlaces de las sedes se saturarían con el tráfico generado por los ficheros.
- c) La opción no es viable, ya que los servidores departamentales siempre están ubicados en local en la sede.
- d) La opción es viable, aunque deberán existir también servidores locales.

**22. En el caso de que la red de almacenamiento seleccionada fuera una SAN (Storage Area Network) ¿Cuál de las siguientes opciones sería una tecnología válida para acceder a los datos almacenados en la misma?** 

a) Frame Relay b) Módem c) FiberChannel d) X.25

**23. Por lo que respecta a la red corporativa, como tecnología de red para interconectar las sedes, se proponen enlaces dedicados que puedan proporcionar servicios de alta velocidad. ¿cuál de las siguientes tecnologías proporciona mayor ancho de banda?**  b) STM-1 ATM c) Ethernet

**24. La sede central del organismo presta servicios de acceso a Internet a sus usuarios, ubicados en cada una de las sedes. Este acceso debe tener un caudal mínimo de 10Mbps. Por otra parte, los ciudadanos pueden acceder también a los servidores de dicha sede a través de Internet. ¿Cuál de las siguientes opciones sería una tecnología válida de acceso a Internet para que el organismo pueda prestar todos estos servicios?** 

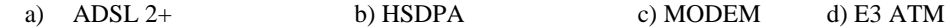

**25. Algunos usuarios del organismo disponen de ordenadores portátiles con tarjetas móviles para acceso radio. ¿Cuál de entre las siguientes tecnologías les proporciona mayor ancho de banda en descarga?** 

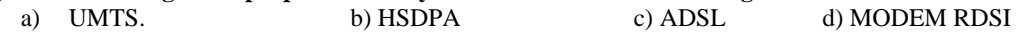

**26. Es necesario hacer una remodelación de la estructura de red de área local en las tres sedes que conforman el organismo. El objetivo de esta remodelación es que dicha red pueda prestar servicios con calidad suficiente, se puedan alcanzar velocidades de 1Gbps por puesto y que el cableado se encuentre protegido ante interferencias de carácter eléctrico. En caso de que se pueda realizar este trabajo ¿cuál de entre las siguientes sería la categoría de cableado estructurado más adecuada?** 

a) Categoría 3 UTP b) Categoría 6 UTP c) Categoría 6 STP

**27. Las redes de área local de los organismos tienen problemas de eficiencia debido a que todos los servicios comparten la misma red, y ésta no tiene realizada ninguna configuración específica. Se necesita realizar una segmentación entre las redes que conectan a los servidores y las redes de usuarios, para garantizar la eficiencia de ambos entornos ¿cuál es la solución adecuada para este problema?** 

- a) La segmentación en redes privadas virtuales.
- b) La segmentación por medio de VLANs
- c) La separación física de las distintas redes.
- d) Es un problema que no se puede solucionar en una red de área local

**28. Con respecto al enrutamiento, el informe propone enrutamiento dinámico, aunque el número de sedes es lo suficientemente pequeño como para no justificar la necesidad de dicho direccionamiento. De entre las siguientes opciones, ¿cuál sería un protocolo de enrutamiento válido teniendo en cuenta el número de sedes con que cuenta el organismo?** 

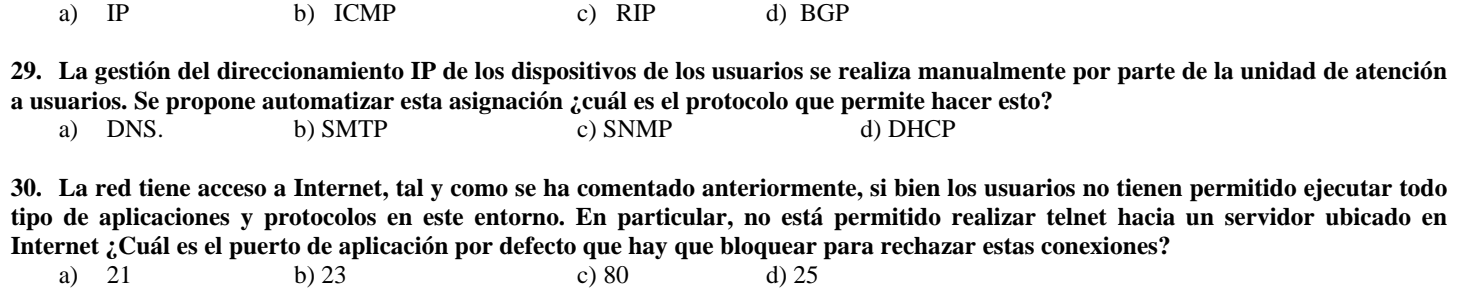

**31. El acceso a Internet se encuentra protegido por cortafuegos para evitar accesos no autorizados a la misma. El cortafuegos separa la conexión a Internet, de la zona desmilitarizada o DMZ pública, donde se encuentran los servicios accesibles desde Internet y de la red interna. A la hora de desplegar los servidores, se plantea la necesidad de que los usuarios, cuando se encuentren en una ubicación diferente a las sedes del organismo, puedan acceder a través de Internet a los mismo buzones de correo electrónico de los** 

**que disponen en su puesto de trabajo por medio de un portal Web. ¿Cómo distribuiría usted la arquitectura para proporcionar este servicio sin condicionar la seguridad de la red?** 

- a) Ubicando el front-end de correo en la DMZ pública y los buzones en la red interna.
- b) Ubicando los servidores de correo en la red interna, para no comprometer la seguridad de la red
- c) Ubicando toda la plataforma de correo electrónico en la DMZ pública
- d) Instalando dos plataformas independientes de correo electrónico, una de ellas totalmente accesible desde Internet y la otra instalada totalmente en la red interna.

**32. Con el objetivo de ahorrar costes en las comunicaciones de voz, se propone una solución de Voz sobre IP en la que las comunicaciones internas entre las distintas centralitas se realicen a través de los enlaces de datos entre las sedes. ¿cuál de los siguientes es un protocolo válido para realizar esta función?** 

a) H.323 b) VoIP c) G.729 d) Cat6

**33. Otra de las opciones planteadas para reducir los costes de telefonía, es eliminar las centrales PBX en todas las sedes a excepción de la central. Todos los teléfonos dependerán de dicha sede central. La comunicación con la misma se realizará a través de los enlaces de datos. ¿es esta solución viable técnicamente?** 

- a) Si, instalando teléfonos IP en las sedes y una central de telefonía IP en la sede central.
- b) Sí instalando teléfonos de la PBX central en cada sede
- c) No, porque se necesitan enlaces específicos para voz
- d) Sí, pero únicamente por medio de terminales software

**34. La solución propuesta para aprovechar los enlaces de datos para las comunicaciones de voz, hace necesario desplegar tecnología capaz de garantizar un servicio prioritario a la voz sobre los datos. La tecnología ATM tiene la capacidad de proporcionar estas categorías de servicio. ¿Cuál de entre las siguientes sería más adecuada para la voz?**<br>
a) VBR-rt b) VBR-rt c) PCR d) UBR

a) VBR-nrt b) VBR-rt  $\overline{c}$ ) PCR d) UBR

**PREGUNTAS 35-43** La Confederación Hidrográfica de la Cuenca Oeste (CHCO) lleva tiempo ofreciendo servicios en Internet a través de su portal web (www.chco.es). Está inmersa en un proceso de evolución continua que le permita acercar a los ciudadanos la administración electrónica. Para ello, entre otras medidas, ha decidido encomendar la gestión del portal a un gabinete de prensa. Dicho gabinete va a ser el encargado de dotar de contenido al portal, mostrando en el mismo las noticias, novedades, y enlaces más importantes, así como las aplicaciones que den soporte a esos servicios.

En su gestión se incluye el cobro de tasas por distintos conceptos: uso del espacio navegable, permisos de caza y pesca, utilización de zonas recreativas, etc., así como la expedición de permisos, licencias y copias de las mismas. Dichos servicios hasta ahora exigían la presencia del ciudadano en las oficinas para su tramitación. Con la entrada en vigor entre otros del RD 209/2003, y más recientemente de la Ley de Acceso Electrónico de los Ciudadanos a los Servicios Públicos (LAECSP) 11/2007 se ha habilitado la base legal para que la entrega de la documentación se pueda realizar de forma telemática.

Otra medida muy importante incluye la adaptación necesaria para hacer el portal accesible y para posibilitar el uso de las lenguas co-oficiales de forma tan amplia como sea posible.

Se ha diseñado la arquitectura hardware y software que va a soportar todos estos servicios, buscando tres objetivos fundamentales: facilitar el proceso de publicación, pensando que no es personal técnico el que lo va a realizar, garantizar la disponibilidad del servicio durante la práctica totalidad del tiempo, e incorporar unas medidas de seguridad suficientes para evitar los ataques típicos que se producen contra los sitios de Internet.

Para ello, hay una conexión a Internet mediante una infraestructura de routers y firewalls en alta disponibilidad, con una DMZ donde se ubican los equipos que son accesibles desde el exterior, un firewall que la separa de la red interna o intranet, y en otra zona distinta separada también por el cortafuegos hay una red para conexiones remotas y VPNs.

La infraestructura descrita está ubicada en el edificio principal de la Confederación. Además, hay otros dos edificios en la misma localidad donde principalmente hay usuarios y algunos servidores locales de archivos.

Se va a favorecer el uso de estándares y sistemas abiertos para facilitar los eventuales cambios de proveedores.

Teniendo en cuenta estos puntos, por favor, conteste a las siguientes cuestiones:

#### **35. ¿Cuál es la ubicación más correcta para los servidores web que reciben las peticiones de Internet?**

a) La Intranet b) La red privada virtual c) La DMZ d) Da lo mismo, depende del número de accesos

**36. La navegación HTTP y HTTPS de los PCs de la red del organismo se realiza a través de un proxy. ¿Qué regla habrá que habilitar en el firewall para que funcione correctamente?** 

- a) Permitir el acceso al puerto 80 y 443 con origen en el proxy y a cualquier destino.
- b) Permitir el acceso al puerto 80 y 443 desde cualquier origen y con destino en el proxy
- c) Permitir el acceso por cualquier puerto con origen en el proxy y a cualquier destino.
- d) Permitir el acceso al puerto 80 y 443 con origen en el proxy y a cualquier otro puerto con origen en IPs de mi red local.

# **37. Quiero implementar un mecanismo que me permita centralizar en un único lugar el control de autenticación para todos los servicios y aplicaciones. ¿Cuál de los siguientes es el método más adecuado de hacerlo?**<br>
a) Mediante el sistema de autenticación de cada aplicación b) LDAP

- a) Mediante el sistema de autenticación de cada aplicación
- c) PKI propia d) Data Warehouse

**38. Utilizo un registro telemático (o electrónico, según la nueva terminología) ajustado a la LAECSP 11/2007, para recibir solicitudes de permisos y documentación asociada. ¿Cómo puedo asegurar que los documentos y solicitudes los ha cumplimentado y remitido el ciudadano que verdaderamente dice hacerlo?** 

- a) Los documentos deben ir cifrados con un certificado digital b) Los documentos deben ir firmados con un certificado digital
- 
- 
- c) Mediante un proceso previo por el que el ciudadano debe darse de alta en mi sistema d) Mediante usuario y password

#### **39. Existe la posibilidad de registrarse para suscribirse al boletín quincenal de novedades sobre la Cuenca Oeste. El formulario de registro recoge datos personales, perfil personal, usuario y password. ¿Cuál es la forma más adecuada de transmitirlo?**  a) Método GET b) Método POST c) Método UPDATE d) Método INSERT

**40. Para garantizar la disponibilidad de la información se ha dotado al CPD de una cabina de discos, que, inicialmente, consta de dos discos físicos. Se desea configurar como un sistema RAID 5. ¿Qué acciones tengo que llevar a cabo?** 

- a) Hacer la configuración como RAID 5 y reiniciarlo
- b) Añadir un disco al sistema y configurar el RAID 5, ya que únicamente con dos discos físicos no puedo hacer esa configuración
- c) Añadir otros tres discos y hacer la configuración pertinente
- d) El sistema RAID 5 es aplicable sólo a discos internos, y no a cabinas de discos externos

#### **PREGUNTAS DE RESERVA**

**1. En el siguiente diagrama se muestra el esquema de direccionamiento IP que se sigue en los distintos edificios de la CHCO. Teniendo en cuenta que los routers de cada uno de ellos tienen la primera dirección IP válida de su rango en cada red, ¿Cuáles son las tablas de enrutamiento del router del edificio A si están en formato # Formato: <DESTINO> <NETMASK> <GATEWAY>?**

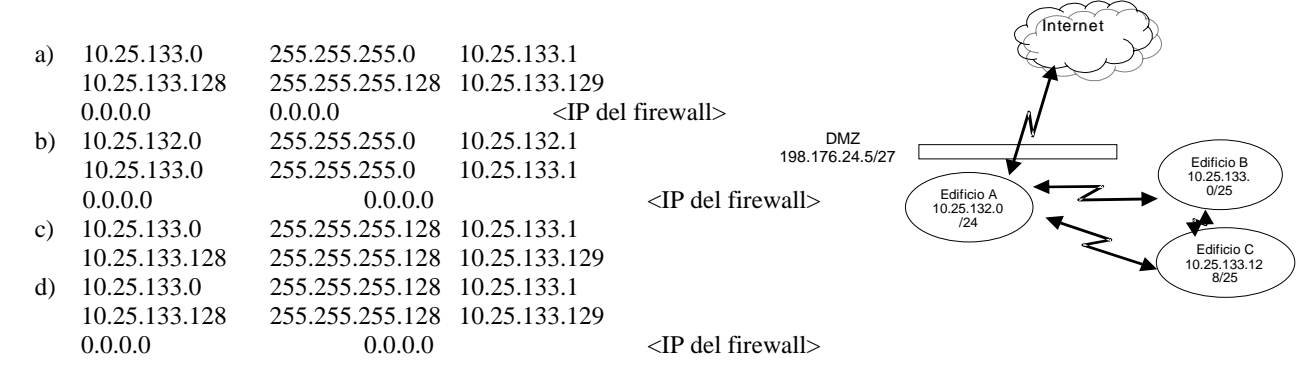

#### **2. De la misma manera, ¿cuáles son las tablas de enrutamiento del router del edificio B?**

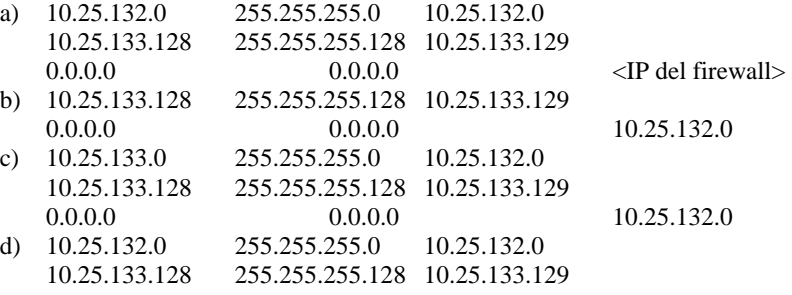

**3. Al acceder a mi servidor seguro, los clientes se están encontrando en el navegador una alerta de este tipo "el nombre en el certificado de seguridad no es válido o no coincide con el del sitio", tal y como aparece en la imagen** 

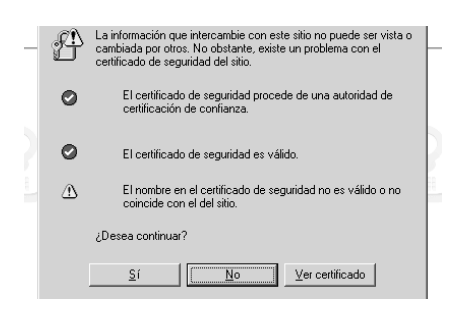

#### **¿Por qué se muestra este mensaje?**

- a) El servidor no tiene certificado digital
- b) El certificado del cliente no es admitido por el servidor
- c) El certificado de servidor está expedido a un nombre distinto del que hemos puesto en la URL
- d) El certificado de servidor ha caducado